, tushu007.com

## $<<$  and the set of the set of the set of the  $>>$

 $<<$   $>>$ 

- 13 ISBN 9787115120939
- 10 ISBN 7115120935

作者:孙连三,神龙工作室

出版时间:2004-3-1

页数:286

字数:448000

extended by PDF and the PDF

http://www.tushu007.com

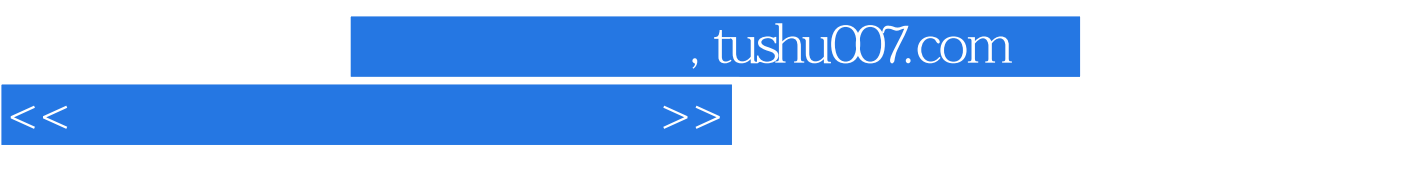

 $12$  example BIOS

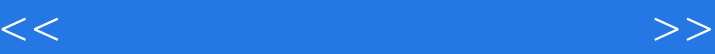

 $\frac{1}{212}$   $\frac{11.1}{31.2}$  2 1.2 2 1.3 30 2<br>BIOS 31 2 32 22  $B$ IOS 31 2.1  $3222$   $323$ 49 2.4 BIOS 50 3 Windows XP 55 3.1 Windows XP 56 3.2 62 3.3 Windows XP 64 3.4 Windows XP 67 3.5 69 3.6 77 3.7 Windows XP 81 3.8 63.9 对话框 77 3.7 【任务栏】与【开始】菜单的使用 81 3.8 管理文件和文件夹 86 3.9 文件或文件夹的  $91\,3\,10$   $100\,4$   $107\,4\,1$  $10842$  114 5 129 5.1 130 5.2 ABC 5.0 132 5.3 1355.4 135 5.4 139 6 141 6.1 Word 2003 142 6.2 Word 2003 142 6.3 144 6.4  $15865$  165 7 -- 1697.1 170 7.2 175 7.3 Windows 180 7.4 184 8 195 8.1 入Internet高速路 196 8.2 一网情深--徜徉因特网 205 8.3 鸿雁传书--收发电子邮件 212第9章 有缘千  $-$  225 9.1 QQ 226 9.2 MSN 234 10  $247 101$   $248 102$   $249 103$   $253 104$   $256 105$  $257106$  260 10.7  $261108$  263 10.9 265 11 " "-- 269 11.1 270 11.2 2004  $273\,11.3$  276 12 -- " 279 12.1 280 12.2 280 12.3 Windows XP 282 12.4 283 12.5  $284\,12.6$   $285$ 

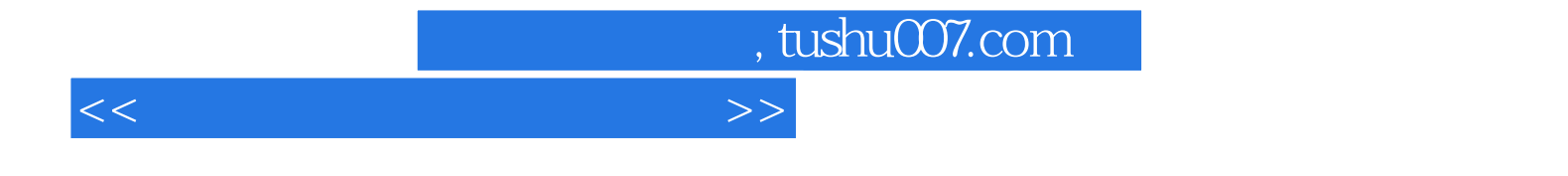

本站所提供下载的PDF图书仅提供预览和简介,请支持正版图书。

更多资源请访问:http://www.tushu007.com